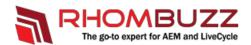

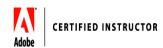

# **Adobe LiveCycle ES4 - Administration**

#### **Outline:**

Learn how to install, configure, maintain, optimize, troubleshoot and secure your Adobe LiveCycle ES4 Server. Also, learn how to deploy and migrate livecycle archives.

### **Course Description:**

Are you a System Admin or a Developer responsible for installing, configuring, maintaining, tuning, and troubleshooting Adobe LiveCycle ES2/ES3/ES4 Server? This course will provide you an excellent overview ofvarious modules of the Adobe LiveCycle server you will be managing. You will also be doing some hands-on administration exercises so you feel more comfortable when you implement what you learn in your real environment.

| Audience:        | LiveCycle Administrators, IT/Systems Administrators, Technical Support Staff and LiveCycle developers looking to learn more about setting up and maintaining the LiveCycle server. |
|------------------|----------------------------------------------------------------------------------------------------|
| Training Method: | <ul> <li>Classroom Training</li> <li>On-site at client's facility anywhere</li> <li>Virtual/Online Training</li> </ul>                                                             |
| Duration:        | 2Days                                                                                                    |

## **Training Objectives:**

At the end of this course, students will be able to effectively configure, manage, tune and optimize a multi service LiveCycle environment.

#### **Course Outline:**

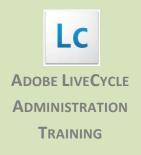

## **Topics Covered:**

- 1. Introduction and Overview
  - Adobe LiveCycle Server Architecture
  - Different types of Adobe LiveCycle Server Installation
  - Various end points
  - ❖ Adobe LiveCycle Admin UI
- 2. Understanding Global Document Storage(GDS)
- 3. Adobe LiveCycle Backup Configurations
- 4. Creating, Deploying, and Managing Adobe LiveCycle Applications
- 5. Managing Services and End points
- 6. Managing Processes and Tasks
- 7. Deploying and Managing Custom Components
- 8. Setting up a Watched Folder
- 9. Configuring SMTP and POP3 settings for Email
- 10. Managing Users, Groups and Roles
- 11. Configuring Notifications
  - Administrator Notifications
  - User Notifications
- 12. Configuring Adobe LiveCycle Server Cache
  - Forms Service
  - Output Service
- 13. Managing Adobe LiveCycle Workspace
- 14. Configuring Workspace Search Templates
- 15. Managing Adobe LiveCycle Reader Extensions module
- 16. Managing Adobe LiveCycle Rights management module
- 17. Managing Adobe LiveCycle PDF Generator module